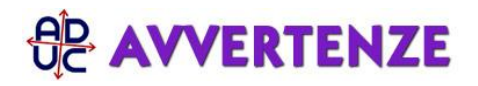

5 ottobre 2020 10:59 Bonus banda larga al via. Istruzioni per l'uso di [Rita Sabelli](/info/sabelli.php)

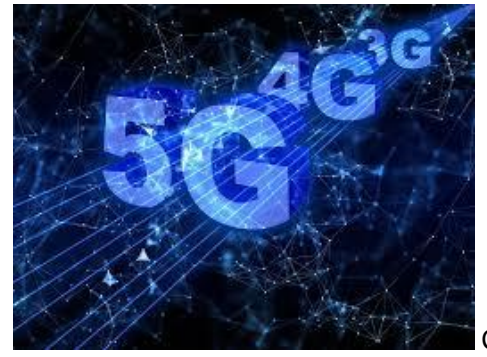

Con un decreto ministeriale di Agosto, approdato in Gazzetta Ufficiale il 1

Ottobre, Il Ministero dello sviluppo economico ha dato il via al cosiddetto **"Bonus banda larga", un buono di 500 euro destinato alle famiglie con Isee inferiore a 20.000 euro per la fruizione di servizi a banda larga, ovvero per la sottoscrizione di nuovi contratti con eventuale fornitura di tablet o pc** (1).

Il bonus, o voucher, sarà erogato sotto forma di sconto concesso dal rivenditore (operatore telefonico) sul prezzo di vendita dei canoni di connessione a Internet in banca ultra larga, con velocità in download di almeno 30 Mbps (Megabit al secondo), per un periodo di almeno 12 mesi e, se ci sono, dei servizi di attivazione. I contratti stipulati avvalendosi del contributo dovrebbero risolversi allo scadere del periodo di durata dell'offerta, salvo che i beneficiari aderiscano ad offerte di rinnovo che gli operatori dovranno proporre con un anticipo di 45 giorni rispetto alla scadenza e che dovrebbero prevedere uguali o migliori condizioni per almeno un anno. Il contributo potrà anche essere utilizzato per l'acquisto di tablet o pc forniti direttamente dagli operatori telefonici contestualmente alla sottoscrizione del contratto.

Ogni nucleo familiare potrà godere di un solo contributo.

Nel caso in cui l'unita' abitativa sia servita da piu' di un'infrastruttura a banda ultra larga, i beneficiari del contributo dovranno stipulare contratti per i servizi di massima velocità di connessione ivi disponibili, potendo a tal fine rivolgersi sia all'operatore che gli fornisce il servizio tramite il contratto vigente al momento della richiesta del contributo, sia ad altro operatore. In poche parole il richiedente è obbligato a scegliere la migliore connessione disponibile nella sua zona.

Per capirsi meglio, il bonus sarà fruibile da famiglie che NON hanno una connessione a Internet o l'hanno con una velocità inferiore, in download, a 30 Mbps (tipo un'Adsl). Sono escluse quelle che quindi fruiscono già un contratto di connessione a banda larga superiore a 30 Mbps nonché, ovviamente, quelle con Isee superiore a 20.000 euro.

La gestione è stata affidata alla società Infratel Italia Spa sul cui portale devono iscriversi i venditori/operatori telefonici che decidono di partecipare all'iniziativa.

**Gli interessati poi possono ottenere il bonus rivolgendosi direttamente ai venditori/operatori telefonici**, che ovviamente daranno le opportune informazioni pubblicizzando i propri contratti. La richiesta dovrà essere corredata da un documento di identità e da un'autocertificazione attestante il valore dell'Isee. Il piano durerà fino all'esaurimento delle risorse destinate (204 milioni di euro) e comunque non oltre un anno dalla sua attivazione.

**La partenza sembra fissata al 9 novembre 2020.** [Sul sito Infratel si trovano istruzioni e il modulo utile per la](https://bandaultralarga.italia.it/piano-voucher-fase-i-manuale-operativo-e-documentazione/) [richiesta da presentare all'operatore.](https://bandaultralarga.italia.it/piano-voucher-fase-i-manuale-operativo-e-documentazione/) Attenzione, però. Alcune Regioni hanno richiesto di limitare la misura voucher ai cittadini residenti in determinati territori. [Qui informazioni e dettagli in merito](https://www.infratelitalia.it/archivio-news/notizie/piano-voucher-aggiornamenti)

[\(1\) DM Decreto Min.Sviluppo economico 7 agosto 2020 - Piano voucher sulle famiglie a basso reddito](https://sosonline.aduc.it/normativa/decreto+min+sviluppo+economico+agosto+2020+piano_31810.php) **CHI PAGA ADUC** l'associazione non **percepisce ed è contraria ai finanziamenti pubblici** (anche il 5 per mille)

**[La sua forza sono iscrizioni e contributi donati da chi la ritiene utile](https://www.aduc.it/info/sostienici.php)**

**DONA ORA (**<http://www.aduc.it/info/sostienici.php>**)**